### <span id="page-0-1"></span><span id="page-0-0"></span>Advanced LL Parsing Techniques

#### Radim Kocman

Faculty of Information Technology Brno University of Technology Božetěchova 2, Brno, Czech Republic

kocman@fit.vutbr.cz

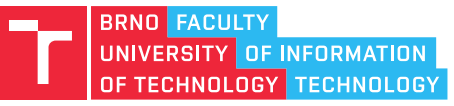

LTA 2022 (December 5, 2022)

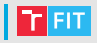

- $\bullet$ **[Motivation](#page-2-0)**
- [Standard LL\(1\) Parsing](#page-6-0)
- [Full LL\(1\) Parsing](#page-21-0)  $\bullet$
- [General LL\(k\) Parsing](#page-32-0)  $\bullet$
- [LL\(k\) Parsing for Automaton with One-Symbol Reading Head](#page-0-0)
- $\bullet$ [LL\(k\) Parsing Table Generator](#page-0-0)

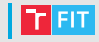

### <span id="page-2-0"></span>• Syntactic analysis

- The goal is to process the input string of tokens while following the derivation of a selected grammar.
- This process recreates a derivation tree structure of the input so that semantic actions can follow rules of the grammar.
- LL(k) parsing
	- deterministic top-down method
	- it simulates the left-most derivation of the grammar
	- deterministic prediction for the next step is done according to the left-most unprocessed symbols of the sentential form and the input
	- k represents the number of symbols on the input used for the prediction
	- if  $k = 1$ . (1) is often omitted from the name
	- prediction can be implemented as a table look-up in so-called parsing table

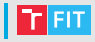

### Example LL(1) grammar  $G_1$

$$
G_1 = (\{S, A\}, \{a, b, c\}, P, S)
$$

where P contains:

$$
S \rightarrow aAb S \rightarrow bAa A \rightarrow cS A \rightarrow \varepsilon
$$

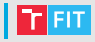

### Example LL(2) grammar  $G_2$

$$
G_1 = (\{S, A\}, \{a, b\}, P, S)
$$

where P contains:

 $S \rightarrow aA$ aa  $S \rightarrow bAba$  $A \rightarrow b$  $A \rightarrow \varepsilon$ 

### Standard LL(1) Parsing

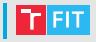

- <span id="page-6-0"></span>This is the most common technique. However, there exist many variations of this parsing that slightly differ in details.
- The grammar can contain empty strings at the right-hand side of the rules ( $\varepsilon$ -rules).
- We are using the following auxiliary symbols:
	- \$ at the end of the input
	- $\bullet$  # at the end of the generated sentential form
- Steps to create the parsing table:
	- **1** create First sets
	- **2** create Follow sets
	- 3 fill parsing table cells

## Standard LL(1) Parsing – First Sets

- We are looking for first terminal symbols that can be produced from a selected symbol.
- We iteratively compute First sets for every symbol of the grammar until the sets stabilize.

# Rules of  $G_1$  $S \to \alpha A b \mid b A a$ ,  $A \to c S \mid \varepsilon$ Initial sets First(a) | First(b) | First(c) | First(S) | First(A)  $\{\alpha\}$  |  $\{b\}$  |  $\{c\}$  |  $\{\}$  |  $\{\}$

#### Final iteration

| $First(\alpha)$ | $First(b)$ | $First(c)$ | $First(S)$   | $First(A)$               |
|-----------------|------------|------------|--------------|--------------------------|
| $\{\alpha\}$    | $\{\ b\}$  | $\{\ c\}$  | $\{\ a, b\}$ | $\{\ c, \ \varepsilon\}$ |

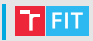

- Due to  $\varepsilon$ -rules, we need to know what follows after non-terminals.
- We iteratively compute Follow sets for every non-terminal of the grammar until the sets stabilize.
- Computing Follow(X), for every X in  $Y \rightarrow \alpha X \beta$ , we add terminal symbols from First( $\beta$ ) to the set and, if it contains  $\varepsilon$ , we also add terminal symbols from Follow(Y) to the set.

### Standard LL(1) Parsing – Follow Sets

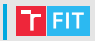

### Rules of  $G_1$

$$
S \to \textit{aAb} \mid \textit{bAa}, \quad A \to \textit{cS} \mid \varepsilon
$$

## Initial sets  $Follow(S) | Follow(A)$  $\{$  { $\}$ } First iteration

$$
\frac{\text{Follow}(S) \mid \text{Follow}(A)}{\{\$\} \mid \{a, b\}}
$$

### Second iteration

$$
\frac{\text{Follow}(S) \mid \text{Follow}(A)}{\{\$, a, b\} \mid \{a, b\}}
$$

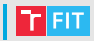

- We are filling two-dimensional table  $M[X, a]$ , where X are symbols of the sentential form, and a are symbols of the input.
- For every  $X \to \alpha$ , we add  $\alpha$  on the index  $M[X, \alpha]$  where  $\alpha$  is a terminal symbol from First( $\alpha$ ) and, if it contains  $\varepsilon$ , we also add terminal symbols from Follow(X).

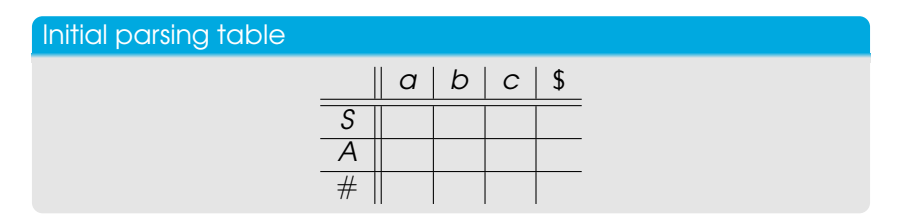

## Standard LL(1) Parsing – Parsing Table

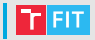

#### Rules of  $G_1$

$$
S \to \alpha A b \mid b A a, \quad A \to c S \mid \varepsilon
$$

#### First sets

$$
\frac{\text{First}(a) \mid \text{First}(b) \mid \text{First}(c) \mid \text{First}(S) \mid \text{First}(A)}{\{a\} \mid \{b\} \mid \{c\} \mid \{a,b\} \mid \{c,\varepsilon\}}
$$

#### Follow sets

$$
\frac{\text{Follow}(S) \mid \text{Follow}(A)}{\{\$, a, b\} \mid \{a, b\}}
$$

### Final parsing table

| a | b             | c             | \$              |
|---|---------------|---------------|-----------------|
| S | aAb           | bAa           |                 |
| A | $\varepsilon$ | $\varepsilon$ | $\varepsilon S$ |
| # | accept        |               |                 |

Standard LL(1) Parsing – Parsing Table

**FIT** 

• For the use with push-down automata we add pop rules for terminal symobls on the stack to the parsing table.

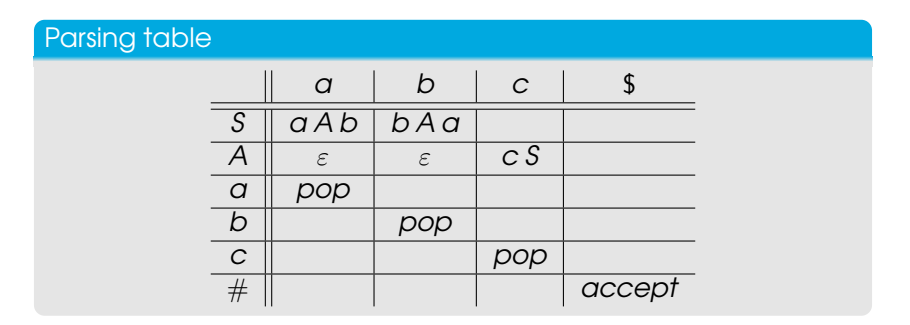

### Standard LL(1) Parsing – Conflicts

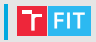

### Rules of  $G<sub>2</sub>$

$$
S \to \alpha A \alpha \alpha \mid b A b \alpha, \quad A \to b \mid \varepsilon
$$

### Parsing table

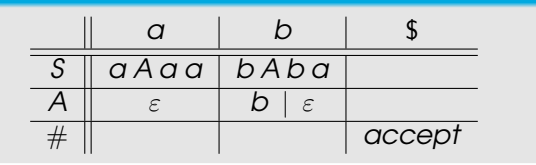

## Full LL(1) Parsing

## | Full LL(1) Parsing

- The Follow sets from the standard LL(1) parsing only approximate the possible follow-up symbols, and the predictions can thus be wrong.
- We will compute precise sets of follow-up terminals according to the current context.
- We will use auxiliary LL(1) tables to compute new non-terminal symbols that hold information about possible follow-up terminals.
- Steps to create the parsing table:
	- **1** create First sets (same as before)
	- 2 create an auxiliary LL(1) table for the new start non-terminal  $[S, \{\$\}]$
	- 3 create auxiliary LL(1) tables for other new non-terminals until their set stabilizes
	- 4 fill parsing table cells

### Full LL(1) Parsing – Auxiliary Tables

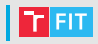

- Computing a table for non-terminal  $[X, N]$ , for every  $X \rightarrow \alpha$ we add a row into the table with following parts:
	- Next set of possible first terminals computed from First( $\alpha$ ) and N
	- Production  $\alpha$
	- Follow for every  $\alpha = \beta Y \gamma$ , add [Y, M] where M is a set of possible first terminals computed from First( $\gamma$ ) and N

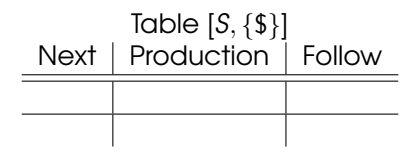

### Full LL(1) Parsing – Auxiliary Tables

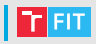

### Rules of  $G_1$

$$
S \to \alpha A b \mid b A \alpha, \quad A \to c S \mid \varepsilon
$$

#### First sets

| $First(\alpha)$ | $First(b)$ | $First(c)$ | $First(S)$ | $First(A)$          |
|-----------------|------------|------------|------------|---------------------|
| $\{a\}$         | $\{b\}$    | $\{c\}$    | $\{a,b\}$  | $\{c,\varepsilon\}$ |

#### Initial auxiliary table

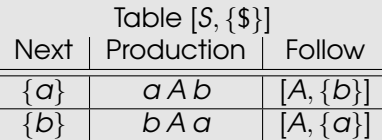

### Full LL(1) Parsing – Auxiliary Tables

• We create remaining tables according to new non-nonterminals from previous Follow columns.

### Other auxiliary table

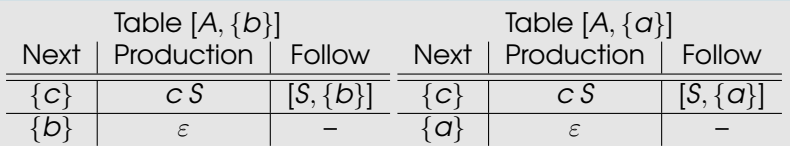

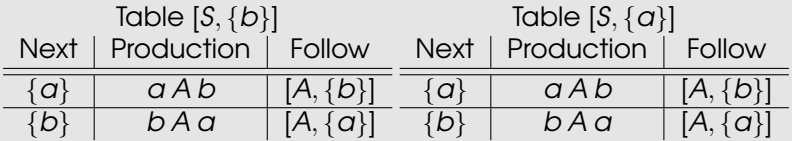

### Full LL(1) Parsing – Parsing Table

- 
- The parsing table contains the new non-terminals instead of the original non-terminals of the grammar. We also replace non-terminals in the right-hand sides of rules.

#### Rules of  $G_1$

$$
S \to \alpha A b \mid b A a, \quad A \to c S \mid \varepsilon
$$

#### Final parsing table

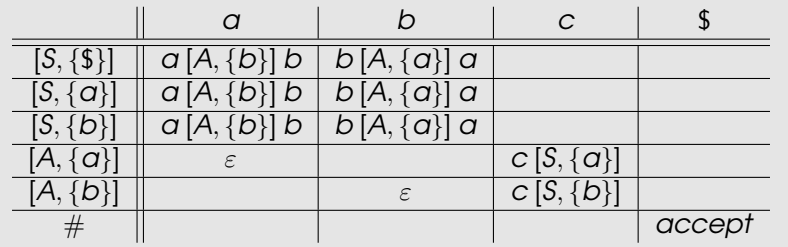

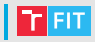

#### Standard LL(1) parsing table

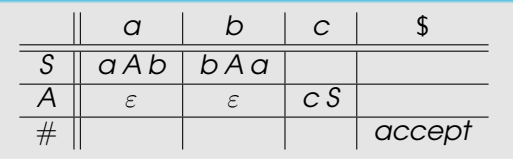

### Full LL(1) parsing table

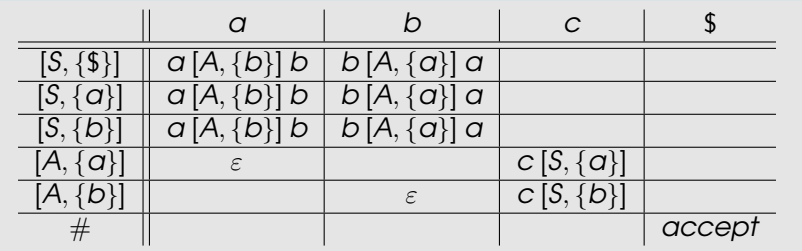

### <span id="page-21-0"></span>General LL(k) Parsing

### General LL(k) Parsing

- This technique generalizes full LL(1) parsing so that we can use more than one symbol on the input for the prediction.
- k has to be selected at the start
- this method works with sets of strings (not symbols)
- we are using k auxiliary symbols \$ at the end of the input
- Steps to create the parsing table:
	- **1** create First sets
	- 2 create a auxiliary LL(k) table for the new start non-terminal  $[S, \{\$^k\}]$
	- <sup>3</sup> create auxiliary LL(k) tables for other new non-terminals until their set stabilizes
	- 4 fill parsing table cells

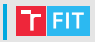

New string operation  $\oplus_k$ 

$$
a \oplus_2 bc = ab
$$

$$
\{a, ab, \varepsilon\} \oplus_2 \{aa, b\} = \{aa, ab, b\}
$$

Rules of  $G<sub>2</sub>$ 

$$
S \to aA\alpha a \mid bA\beta a, \quad A \to b \mid \varepsilon
$$

### First<sub>2</sub> Sets

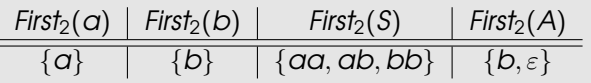

### General LL(k) Parsing – Auxiliary Tables

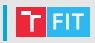

### Rules of  $G_2$

$$
S \to \alpha A \alpha \alpha \mid b A b \alpha, \quad A \to b \mid \varepsilon
$$

#### First<sub>2</sub> Sets

$$
\frac{\textit{First}_2(\textit{a}) \mid \textit{First}_2(\textit{b}) \mid \quad \textit{First}_2(\textit{S}) \quad | \textit{First}_2(\textit{A})}{\{\textit{a}\} \mid \{\textit{b}\} \mid \{\textit{a}\textit{a},\textit{ab},\textit{bb}\} \mid \{\textit{b},\varepsilon\}}
$$

#### Initial auxiliary table

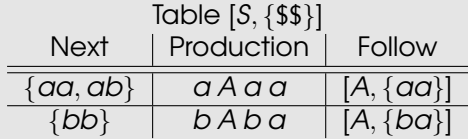

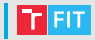

• We create remaining tables according to new non-nonterminals from previous Follow columns.

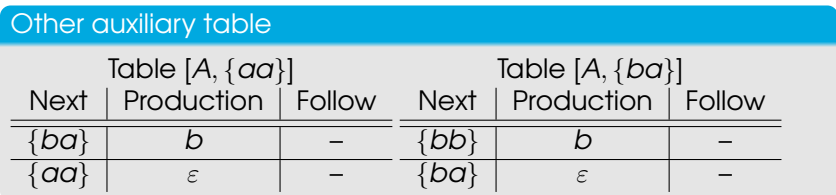

### General LL(k) Parsing – Parsing Table

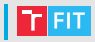

• The parsing table is indexed as  $M[X,\alpha]$ , where X are symbols of the sentential form, and  $a$  are all possible k-length strings of input symbols (padded with \$).

#### Rules of  $G<sub>2</sub>$

### $S \to aA$ aa | b $A$ ba,  $A \to b \mid \varepsilon$

### Parsing table

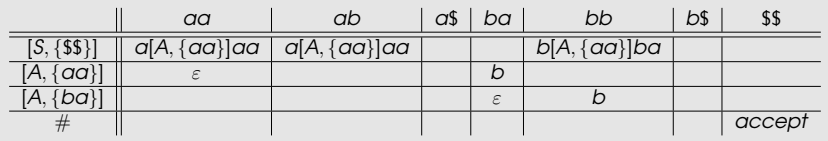

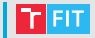

• The position of pop rules depends on the first unprocessed symbol of the input.

#### Parsing table

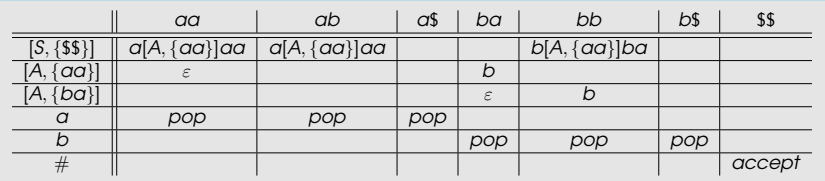

LL(k) Parsing for Automaton with One-Symbol Reading Head

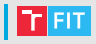

- We can modify the general LL(k) parsing table so that it is suitable for a standard push-down automaton with a one-symbol reading head.
- In the original concept of LL(k) parsing, states of the automaton are almost not utilized. Therefore, we can use states to create a symbol buffer.
- We always use only one \$ at the end of the input.
- Steps to create the parsing table:
	- **1** create general LL(k) parsing table
	- 2 augment it with automaton states

## LL(k) Parsing for PDA – Parsing Table

#### **Notation**

- we use the standard notation for symbols on the stack
- we denote any terminal x of the input as  $[x]$
- state buffer containing  $\alpha$  is denoted as : $\alpha$ :

### Non-terminals of the LL(2) parsing table for  $G_2$

For better readability, we set  $[S, {$  \$\$}] = S,  $[A, {aa}] = A_1$ , and  $[A, \{ba\}] = A_2.$ 

#### Parsing table layout

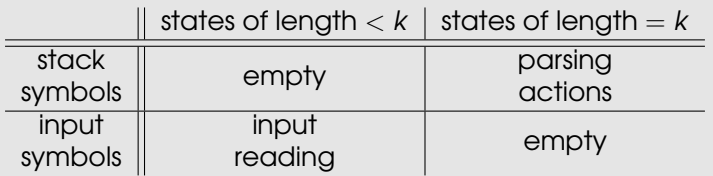

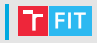

#### Parsing table layout

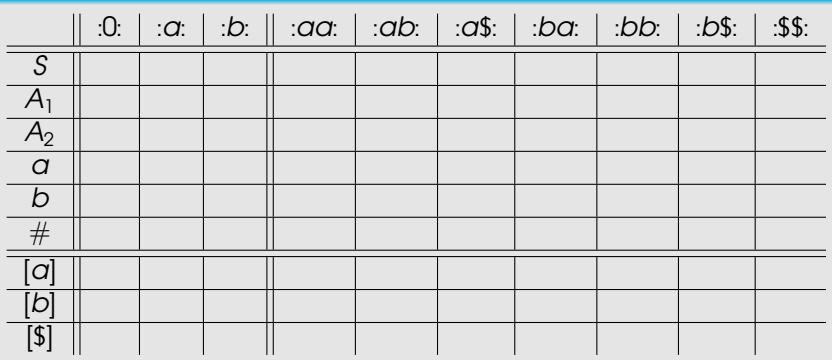

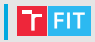

<span id="page-32-0"></span>State transitions depend only on k and terminals of the grammar. We need to fill the table in a way so that the states behave as a buffer.

### Input reading part of the parsing table  $:0: 1: \alpha: 1: b:$ [a] :a: :aa: :ba:  $[b] \parallel \cdot b$ :  $\mid \cdot ab$ :  $\mid \cdot bb$ :  $[$] \parallel : $$$ :  $\ldots$  :d\$:  $\ldots$  :b\$:

### LL(k) Parsing for PDA – Parsing Table

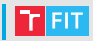

### • Pop rules read symbols from the stack and the state buffer.

### Rules of  $G_2$

$$
S \to \alpha A \alpha \alpha \mid b A b \alpha, \quad A \to b \mid \varepsilon
$$

#### Final parsing table

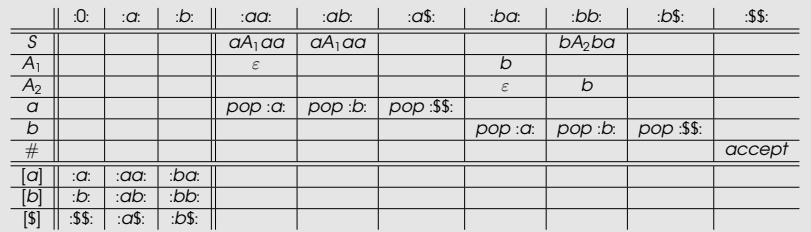

### LL(k) Parsing Table Generator

### LL(k) Parsing Table Generator

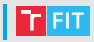

[https://www.fit.vutbr.cz/˜kocman/llkptg/](https://www.fit.vutbr.cz/~kocman/llkptg/) <https://github.com/rkocman/LLk-Parsing-Table-Generator>

#### LL(k) Parsing Table Generator

for Automaton with One-Symbol Reading Head Authors: Radim Kocman and Dušan Kolář, GitHub

#### **Based on:**

Kolář, D.: Sinulation of LLk Parsers with Wide Context by Automaton with One-Symbol Reading Head. Aho, A.V., Ulman, J.D.: The Theory of Parsina, Translation, and Compilina, Volume I: Parsina,

#### Input Grammar:

 $\frac{1}{\pi}$  Insert your grammar \*/

Example Grammar:

%token a b %% /\* LL(2) \*/  $S: A A a$  $I$   $b$   $A$  $b$  $a$  $i$  $A : /*eps*/$  $1 - b + t$ 

#### Configuration:

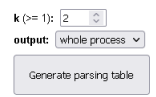

Status: Insert your grammar

### **References**

Dick Grune and Ceriel J.H. Jacobs Ħ Parsing Techniques: A Practical Guide Springer, 2nd edition (2008)

h. Alfred V. Aho and Jeffrey D. Ullman The Theory of Parsing, Translation, and Compiling, Volume I: Parsing Prentice Hall, Inc. (1972)

h Dušan Kolář

> Simulation of LLk Parsers with Wide Context by Automaton with One-Symbol Reading Head MOSIS 2004

### And that's it!